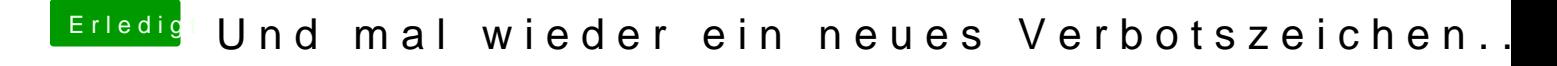

Beitrag von al6042 vom 4. April 2018, 13:01

Gehe doch mal ins Terminal und führe diskutilisten Befæunsl. Dann poste bitte das Ergebnis.